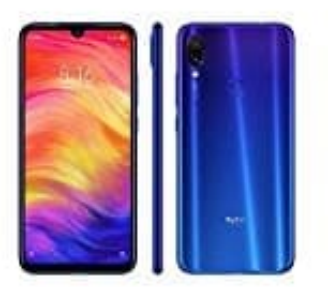

## **Xiaomi Redmi Note 7**

### **VoLTE und VoWiFi aktivieren**

VoLTE (Voice over LTE) ermöglicht es, gleichzeitig zu telefonieren und Datendienste über das gleiche 4G-Netzwerk zu nutzen, was bedeutet, dass Sie das Internet nutzen und gleichzeitig telefonieren können. VoLTE verkürzt außerdem die Verbindungszeiten und bessere Qualität bei Sprach- und Videoanrufen.

Diese Funktion wird aber von einigen Betreibern möglicherweise nicht unterstützt.

- 1. Öffne die **Einstellungen**.
- 2. Navigiere zu **Drahtlos & Netzwerke (Bezeichnungen können abweichen, s. Hinweis unten) > Mobilfunknetz**.
- 3. In den Einstellungen für SIM 1 und 2 (sofern unterstützt) kannst du:

#### **4G aktivieren:**

Aktiviere 4G. Aufgrund von Anbieteranpassungen kann es sein, dass das Gerät über keinen 4G-Schalter verfügt. Das bedeutet, dass 4G bereits aktiv ist und nicht manuell eingeschaltet werden muss.

#### **VoLTE-Anrufe aktivieren:** Aktiviere VoLTE-Anrufe.

**WLAN-Anrufe aktivieren:** Aktiviere Wi-Fi Calling.

4. Wähle, nachdem die Einstellung vorgenommen wurde, den Kontakt aus, den du anrufen möchtest, und tippe auf das Video-Anruf Symbol, um einen Videoanruf zu tätigen.

# ngsamleitung 24. de Bedienu

5. Du kannst auch während eines Sprachanrufs auf dem Bildschirm auf Video-Anruf Symbol tippen, um zu einem Videoanruf zu wechseln.

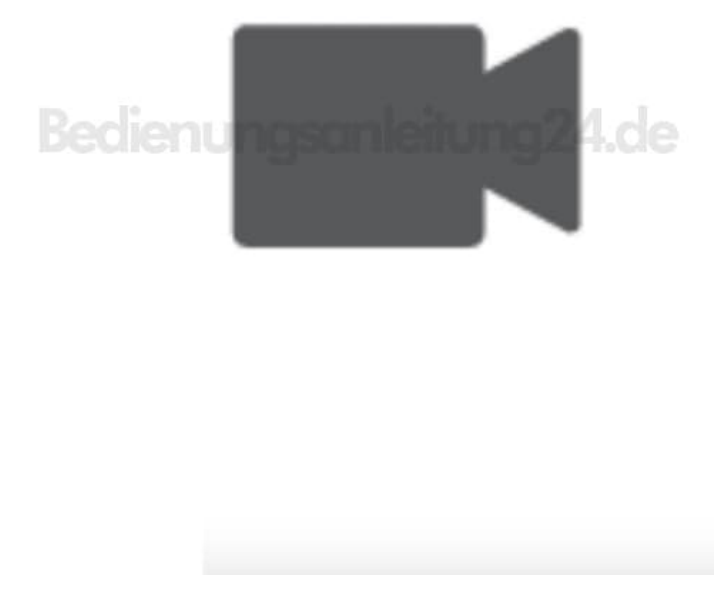

#### 6. **VoWiFi aktivieren**

Öffne die Telefon App, navigiere zu *i >* Einstellungen > Wi-Fi Calling und aktiviere Wi-Fi Calling. Berühre

Sie hast die Option, VoWiFi zu nutzen, um Telefon- und Videoanrufe an jedem Ort mit einem WiFi-Netzwerk zu machen, sogar, wenn das Gerät keinen Mobilfunkempfang hat. Diese Funktion muss ggf. vom Betreiber unterstützt werden. Kontaktiere dazu deinen Anbieter, um weitere Informationen, darunter über Gebühren und Kosten, zu erhalten.

**Hinweis** Die Bezeichnungen im Menü können, je nach Hersteller und Modell, abweichen. So kann der Pfad auch lauten: *Einstellungen > Datenverbrauch* und dann den Anbieter wählen. Oder: *Einstellungen > Netzwerk & Internet > Mobilfunknetz*